1 of 1

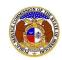

## Gross Intrastate Operating Revenue Field – Statement of Revenue

The 'Gross Intrastate Operating Revenue' field on the Statement of Revenue submission screen in EFIS should be input using data acquired from the Statement of Revenue form. Please input the amount found in the highlighted field for each utility type.

| "Certificated or Registered IVoIP" UTILITY COMPANY NAME & AD<br>(Provide the full name of the company as certificated or registered with the Missouri Public<br>Include any Commission approved d'bla or fictitious name, if applicable.) | Service Commission. Do not abbreviate.      |
|----------------------------------------------------------------------------------------------------|---------------------------------------------|
|                                                                                                    |                                             |
| I,,,                                                                                                    | TITLE                                       |
| E-MAIL ADDRESS                                                                                                    | TELEPHONE #                                 |
| hereby certify that the GROSS INTRASTATE OPERATI<br>named Company in the State of Missouri, for the calendar<br>NOTE: THE GROSS INTRASTATE OPERATING REVENUE REPORTED ON THIS ST                                                          | r year 2015, is:<br>TATEMENT MUST MATCH THE |
| TOTAL MISSOURI JURISDICTIONAL OPERATING REVENUES REPORTED ON<br>**IF REPORTING ZERO REVENUE, DO YOU WISH TO RETAIN YOUR OPERA                                                                                                    |                                             |
| ELECTRIC OPERATING REVENUE GAS OPERATING REVENUE HEATING OPERATING REVENUE WATER OPERATING REVENUE SEWER OPERATING REVENUE TELEPHONE/IVoIP OPERATING REVENUE TOTAL  State of                                                              | SIGNATURE  d for said County and State this |
| (SEAL)                                                                                                    |                                             |
| My commission expires                                                                                                    | NOTARY PUBLIC                               |

For additional assistance, please contact the Data Center at (573) 751-7496 or dcsupport@psc.mo.gov.